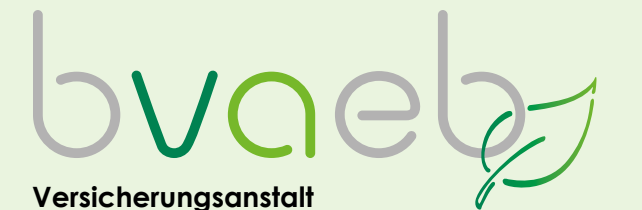

öffentlich Bediensteter, Eisenbahnen und Bergbau

## **Umstieg von Handy-Signatur auf ID Austria mit Basisfunktion**

Link: [www.](https://www.oesterreich.gv.at)meinebvaeb.at

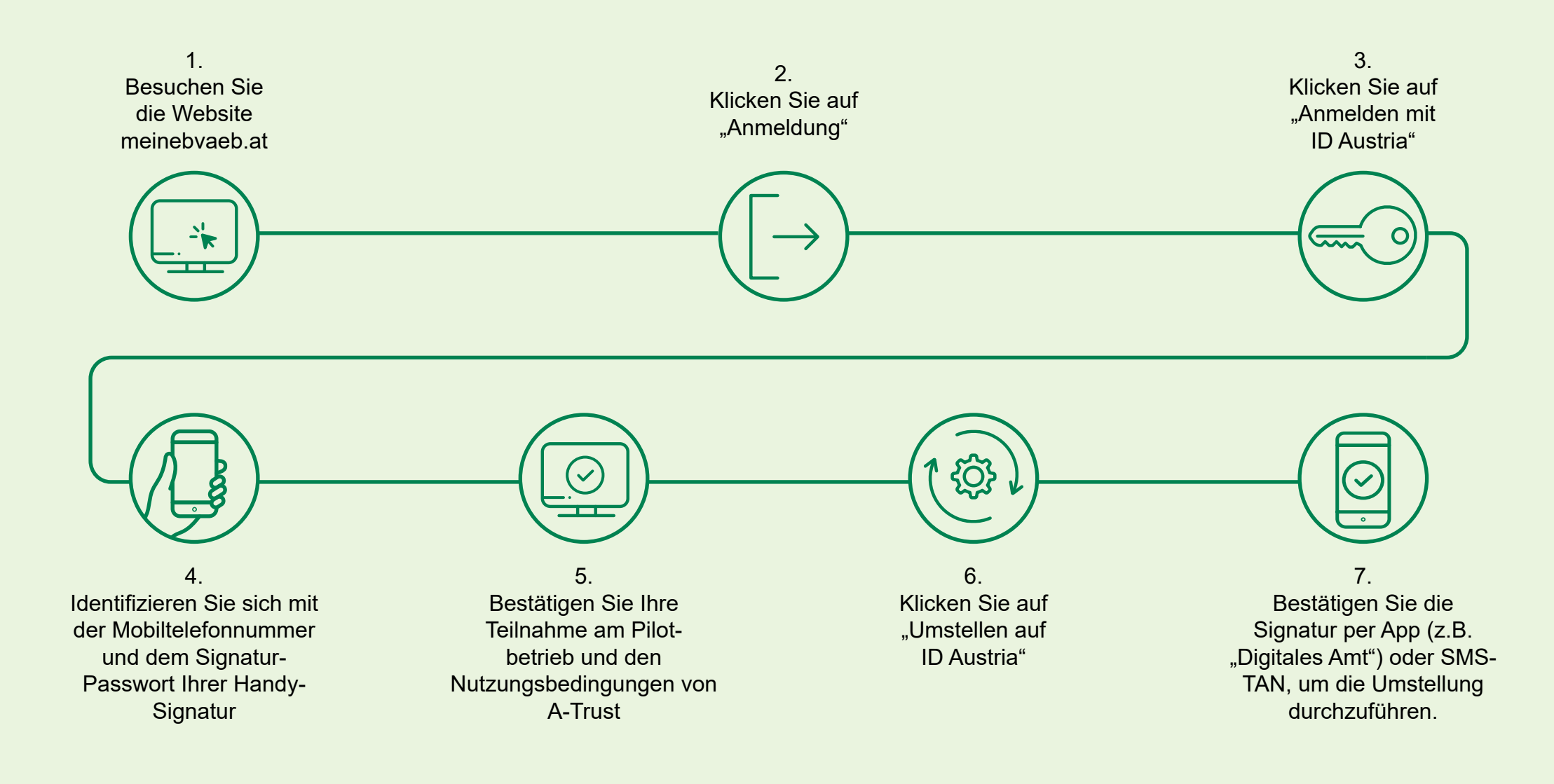